## **Lecture one. Computer Science Intro**

**الكومبيوتر: هو جهاز إلكتروني يتكون من مجموعة من األجهزة والمكونات المتكاملة يتم استخدامه لتنفيذ مجموعة متنوعة من العمليات الحسابية والمهام. يتكون الكومبيوتر أسا ًسا من وحدة معالجة المعلومات ووحدة تخزين البيانات ووحدة إدخال/إخراج.**

**وحدة المعالجة المركزية )CPU):تعتبر المخزنة الرئيسية لمعلومات البرامج والبيانات.تقوم بتنفيذ العمليات الحسابية والتحكم في سير البرامج.**

**وحدة التخزين: تُستخدم للحفظ الدائم للبرامج والبيانات.تشمل أجهزة تخزين مثل القرص الصلب )HDD)، والقرص الصلب الثابت )SSD)، واألقراص الضوئية.**

**وحدة إدخال/إخراج)output/Input): تستخدم للتفاعل بين المستخدم والكومبيوتر.تشمل وسائل اإلدخال مثل لوحة المفاتيح والفأرة، ووسائل اإلخراج مثل الشاشة والطابعة.**

**اللوحة األم(Motherboard(: توفر وسيلة لربط وتوصيل مكونات الكومبيوتر.**

**البرمجيات(Software(:تتألف من البرامج والنظم التشغيل التي تدير عمليات الكومبيوتر.البرامج تشمل التطبيقات مثل محررات النصوص وبرامج المعالجة الرسومية.**

**الذاكرة العشوائية )RAM):تعمل على تخزين المعلومات المؤقتة التي يحتاج الكومبيوتر.**

**يتم تشغيل الكومبيوتر عن طريق البرمجيات التي تتحكم في تنفيذ العمليات المحددة، ويُستخدم الكومبيوتر في مجموعة واسعة من التطبيقات، بد ًءا من معالجة النصوص إلى التصميم الهندسي والحوسبة العلمية واأللعاب وغيرها الكثير.**

**ويمكن تصنيف الحواسيب حسب حجمها وأدائها وتطبيقاتها إلى األنواع التالية:**

**:)Personal Computers (PCs) الشخصية الحواسيب**

- **الحواسيب المكتبية: تصمم عادة لتوضع على المكتب وتتألف من شاشة ووحدة معالجة مركزية ولوحة مفاتيح وفأرة.**
- **الحواسيب المحمولة: حواسيب قابلة للحمل تتضمن مكونات متكاملة مثل شاشة ولوحة مفاتيح ولوحة تتبع أو عصا توجيه.**
	- **.2 محطات العمل)Workstations):حواسيب عالية األداء مصممة للمهام المعقدة مثل تصميم الرسومات وتحرير الفيديو والمحاكاة العلمية.**
- **.3 الخوادم)Servers):حواسيب قوية تستخدم إلدارة موارد الشبكة واستضافة المواقع والتعامل مع مهام متعددة للمستخدمين أو العمالء.**
- **.4 الحواسيب الرئيسية:(Mainframes (حواسيب كبيرة وقوية تستخدم لتنفيذ تطبيقات حيوية في المؤسسات الكبيرة. تدير معالجة البيانات الواسعة وتدعم عدة مستخدمين في وقت واحد.**
- **.5 الحواسيب الفائقة:(Supercomputers (آالت قوية للغاية مصممة للمهام الحسابية المكثفة مثل البحث العلمي ونمذجة الطقس والمحاكاة.**
	- **.6 الحواسيب المدمجة:(Computers Embedded (حواسيب متخصصة مدمجة في أجهزة وأنظمة أخرى مثل السيارات واألجهزة المنزلية واآلالت الصناعية.**
- **.7 الهواتف الذكية واألجهزة اللوحية)Tablets and Smartphones)أجهزة محمولة تحتوي على إمكانيات حوسبة، بما في ذلك الهواتف الذكية واألجهزة اللوحية التي أصبحت أساسية للتواصل والترفيه واإلنتاجية.**
	- **.8 أجهزة األلعاب )Consoles Gaming)حواسيب مخصصة تم تصميمها خصي ًصا للعب األلعاب الفيديو، مثل أجهزة PlayStation و Xboxو.Nintendo**
- **.9 الحواسيب القابلة لالرتداء)Computers Wearable)أجهزة صغيرة تلبس كإكسسوارات، مثل الساعات الذكية ومتتبعي اللياقة.**
	- **.10راسبيري باي والحواسيب ذات اللوحة الواحدة) Board-Single and Pi Raspberry Computers):حواسيب مدمجة وبتكلفة منخفضة تستخدم ألغراض تعليمية ومشاريع الهواة وتطوير األنظمة المدمج.**

#### **المكونات المادية للحاسوب**

#### **Computer Hardware**

**هي األجزاء الفعلية للحاسوب التي يمكن للمستخدم رؤيتها ولمسها.**

**المعالج PROCESSOR or CPU: وهو الجزء الذي يقوم بتنفيذ العمليات الحسابية والمنطقية . وحدة المعالجة المركزية )المعالج( هي الجزء الرئيسي في أي جهاز حاسوب، وتعتبر العقل الرئيسي للنظام. تقوم بتنفيذ األوامر والعمليات الحسابية التي تحدث داخل الحاسوب. المعالج يقوم بمعالجة البيانات وتنفيذ**  البرامج، مما يجعله أحد العناصر الأساسية في الحواسيب والأجهزة الذكية.

**يتميز المعالج بقدرته على تنفيذ مجموعة واسعة من األوامر، وهو مكون معقد يحتوي على ماليين البوابات الصغيرة والدوائر اإللكترونية. يتم قياس أداء المعالج بوحدة تسمى هرتز(Hz (، وكلما زادت قيمة هرتز، زادت سرعة المعالجة.** **هناك العديد من الشركات المصنعة للمعالجات، من بينها:**

- **.1 إنتل :(Intel (واحدة من أكبر الشركات المصنعة للمعالجات في العالم.**
	- **.2 إيه إم دي :(AMD (منافس قوي إلنتل في صناعة المعالجات.**
- **.3 آرم :(ARM (تقوم بتصنيع معالجات لألجهزة المحمولة والمدمجة، مثل الهواتف الذكية واألجهزة اللوحية.**

**يوجد أي ًضا أنواع مختلفة من المعالجات تعتمد على االحتياجات واالستخدامات المختلفة، مثل المعالجات المصممة لألجهزة المحمولة، والمعالجات الرسومية (GPU (التي تستخدم لمعالجة الرسوميات والتصميمات ثالثية األبعاد، ومعالجات الخادم التي تستخدم في مراكز البيانات والخوادم.**

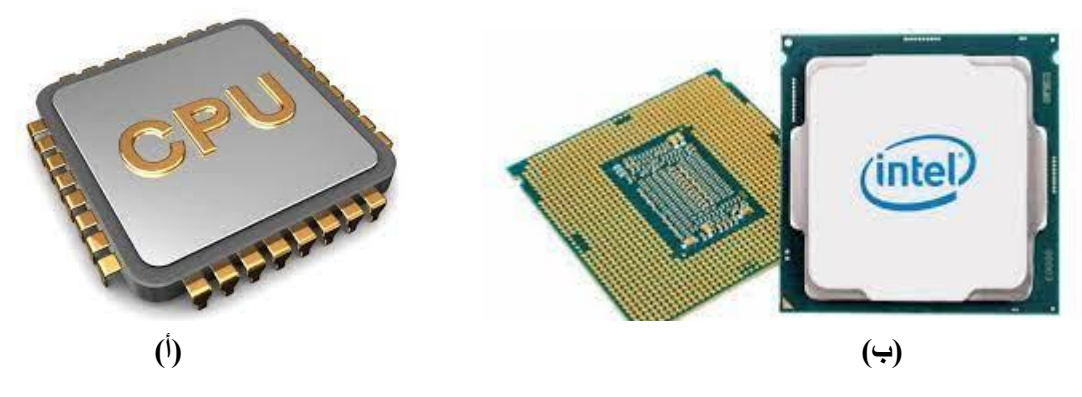

الشكل :1أ. المعالج او وحدة المعالجة المركزية ب: معالج من شركة intel

**.**2 **الذاكرة العشوائية )Access Memory Random –RAM(**: وهي المساحة التي يتم فيها تخزين البيانات المؤقتة لتنفيذ العمليات هي نوع من الذاكرة الرئيسية في الحواسيب والأجهزة الإلكترونية الأخرى. تستخدم الذاكرة العشوائية لتخزين البيانات المؤقتة والتي يمكن الوصول إليها بسرعة عند تشغيل البرامج وتشغيل النظام العام. لخصائص الرئيسية للذاكرة العشوائية:

- .1 **عشوائية :(Random (**يمكن الوصول إلى أي مكان في الذاكرة بنفس السرعة، دون الحاجة إلى البحث عن الموقع المحدد.
- .2 **مؤقتة :(Access (**تحتفظ بالبيانات بشكل مؤقت، وتمحو هذه البيانات عند إيقاف تشغيل الحاسوب. ال تحتفظ الذاكرة العشوائية بالبيانات بشكل دائم.
	- .3 **سريعة الوصول :**توفر وقت استجابة سريع للمعالج والبرامج، مما يجعلها مثالية لتخزين البيانات التي يتم استخدامها بشكل متكرر.
- .4 **قابلة للتوسيع :**يمكن زيادة حجم الذاكرة العشوائية في الحاسوب عند الحاجة، وهذا يمكن من تعزيز أداء النظام.

يتم استخدام الذاكرة العشوائية أثناء تشغيل البرامج والتطبيقات على الحاسوب. عندما تبدأ في تشغيل برنامج، يتم نقل البيانات من الذاكرة التخزينية (مثل القرص الصلب) إلى الذاكرة العشوائية لضمان وصول سريع للمعالج لهذه البيانات أثناء تنفيذ البرنامج.

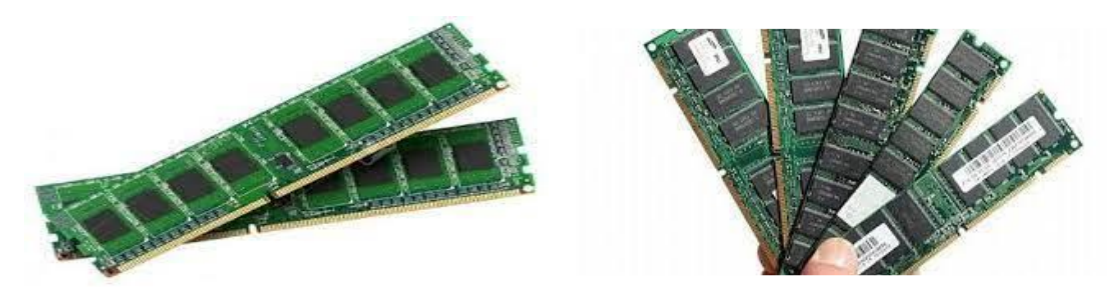

الشكل :2 ذاكرة الوصول العشوائي )RAM)

**.**3 **الذاكرة التخزينية :**مثل الهارد ديسك تُستخدم لتخزين البيانات والملفات بشكل دائم.وهناك نوعان من ( Solid State Drive-SSD)و) Hard Disk Drive - HDD): ديسك الهارد

SSDو HDD هما نوعان مختلفان من وسائط التخزين الثابتة في الحواسيب، ويختلفان في التقنية المستخدمة واألداء.

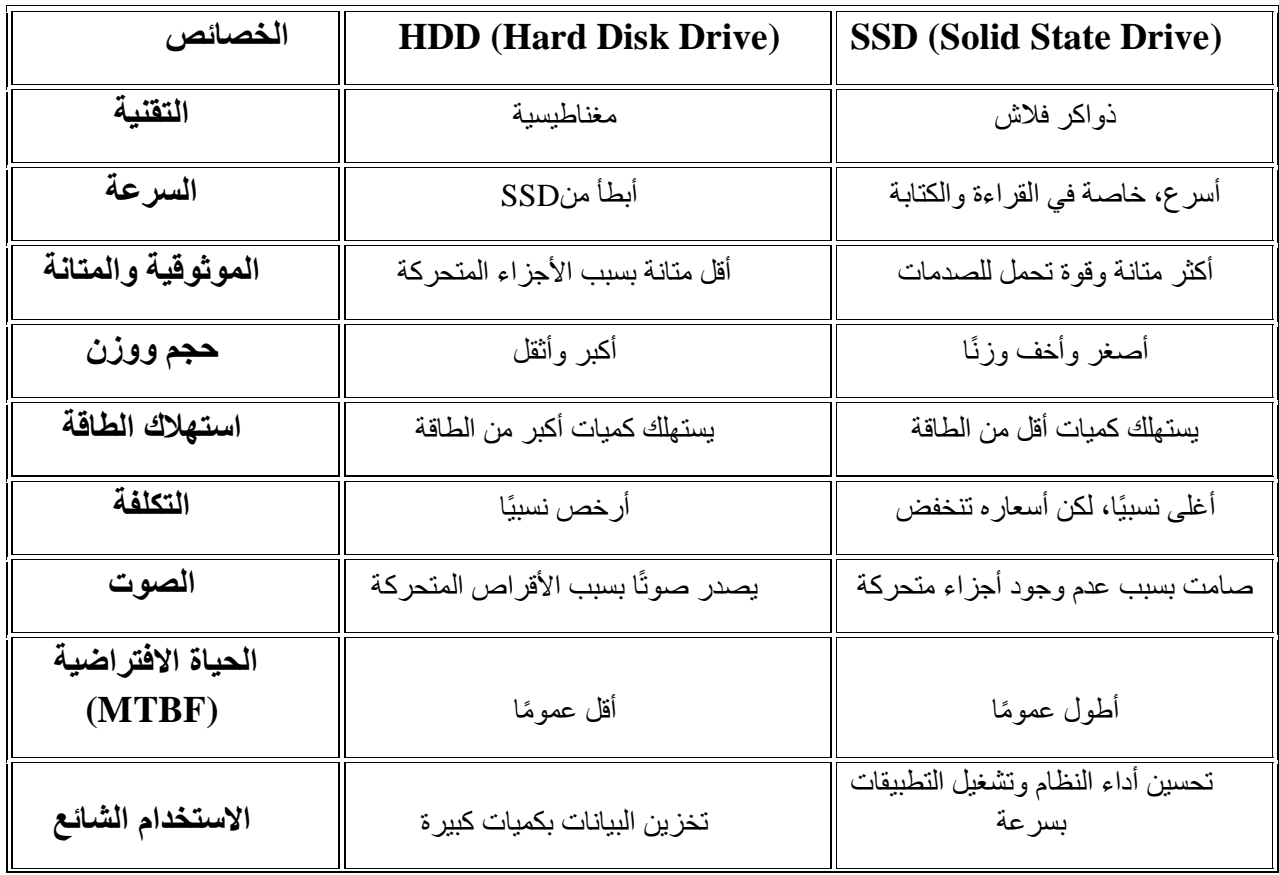

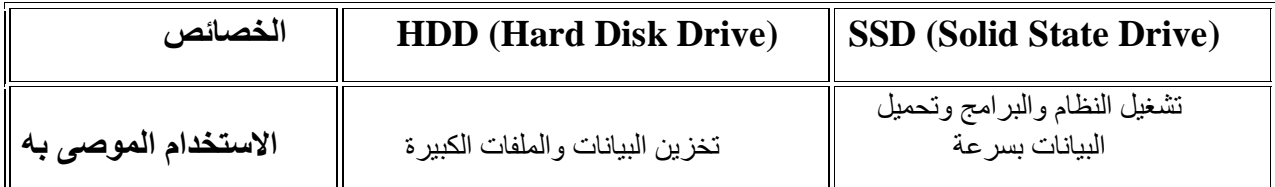

**.4 البطاقة الرسومية :(GPU (**تدير عمليات الرسوميات والعرض، وتُستخدم في تشغيل األلعاب وتحرير الوسائط المتعددة. البطاقة الرسومية أو وحدة معالجة الرسوميات هي مكون هام في الحواسيب واألجهزة الإلكترونية الأخرى، وهي مسؤولة عن معالجة الرسوميات والصور وتحويل البيانات إلى إشارات يمكن عرضها على الشاشة. إليك بعض المعلومات حول البطاقة الرسومية

**الوظيفة الرئيسية:**

- 1 .تعمل البطاقة الرسومية على تسريع عرض الرسوميات والصور على الشاشة.
	- 2 .تدير العمليات المتقدمة للرسوميات ثالثية وثنائية األبعاد.

**أنواع البطاقات الرسومية:**

في لوحة األم، وتعتبر جز ًء .(CPU (**أ. مدمجة :(Integrated (**مدمجة ا من وحدة المعالجة المركزية

ًء أعلى، وغالبًا ما تستخدم في **ب. منفصلة :(Dedicated (**تأتي على شكل بطاقة منفصلة وتوفر أدا ألعاب الفيديو والتصميم الجرافيكي.

**استخداماتها:**

1 .في ألعاب الفيديو، تلعب البطاقة الرسومية دو ًرا حاس ًما في تحسين جودة الرسوميات وزيادة سالسة الألعاب.

2 .في التصميم الجر افيكي والأعمال الإبداعية، تساعد البطاقة الرسومية على تسريع عمليات العرض والتحرير.

#### **وحدات CUDA والنواة:(Cores(**

تحتوي البطاقة الرسومية على وحدات CUDA أو نواة (Cores (المسؤولة عن معالجة العمليات الرسومية.كلما زاد عدد النوى، زادت قوة معالجة البطاقة الرسومية.

 **ذاكرة الفيديو)VRAM)**:تحتوي البطاقة الرسومية على ذاكرة خاصة بها تسمىVRAM ، وهي تخزن البيانات المؤقتة المتعلقة بالرسوميات.

**تقنيات تتقدم :**تتضمن البطاقات الرسومية تقنيات مثل Tracing Ray وDLSS (Learning Deep Sampling Super )التي تعزز جودة الصورة في األلعاب.  **منتجو البطاقات الرسومية:**تشمل إنتل، نفيديا(NVIDIA (، و AMDأمثلة على الشركات المتخصصة في إنتاج بطاقات رسومية ويعتبر اختيار البطاقة الرسومية مناسبة الحتياجات االستخدام )سواء لأللعاب أو التصميم الجرافيكي) مهمًا لتحقيق أفضل أداء وتجربة مستخدم.

**.5 لوحة األم )اللوحة الرئيسية-Motherboard ):**تربط كل المكونات معًا وتوفر واجهات لالتصال بالمكونات الأخرى. هي واحدة من المكونات الرئيسية في الحاسوب وتعتبر نقطة التواصل الرئيسية بين مكونات الحاسوب المختلفة. الجدول ادناه ملخص للمكونات الرئيسية على اللوحة الأم.

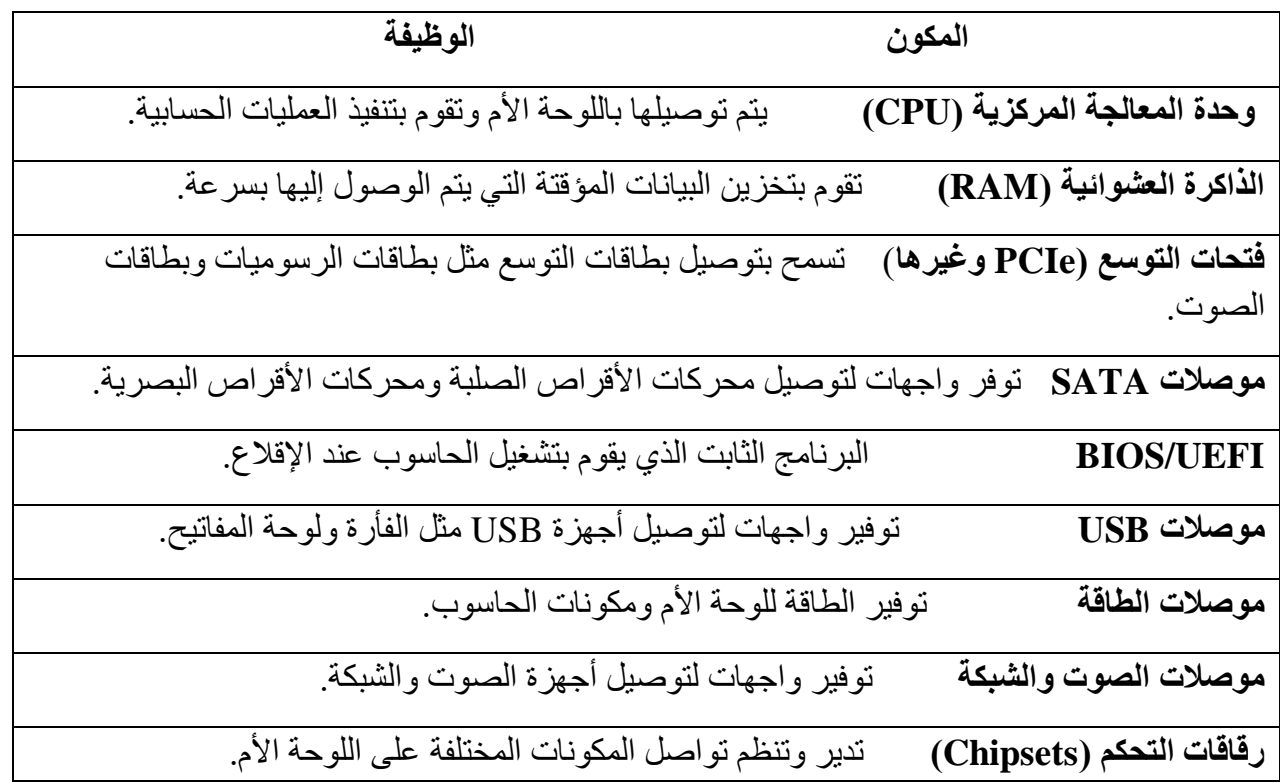

- **.6 مزود الطاقة :(Supply Power (**يوفر الطاقة الالزمة لتشغيل الحاسوب.
	- **.7 الشاشة :(Monitor (**تعرض الرسوميات والنصوص للمستخدم.
- **.8 لوحة المفاتيح والفأرة :(Mouse and Keyboard (**توفر وسائل إدخال للتفاعل مع الحاسوب.
- **.9 وحدة التخزين البصري )مثل محرك األقراص البصرية( :**تقوم بقراءة وكتابة البيانات على أقراص مثل الـ CD أو.DVD
	- **.10 الصوت :(Card Sound (**تدير الصوت وتوفر واجهات للسماعات والميكروفون.
- **.11 وحدة الشبكة :(NIC Card Interface Network (**تمكن الحاسوب من االتصال بالشبكة.

**.12مروحة التبريد :(System Cooling (**تحافظ على درجة حرارة المكونات الداخلية في حدود آمنة.

#### **Lecture Two: Intro in Operating System**

## أنظمة تشغيل الحاسوب

نظام التشغيل )باإلنجليزية: System Operating)، اختصا ًرا ن ت )باإلنجليزية: OS )هو مجموعة من البرمجيات المسؤولة عن إدارة الموارد، والبرمجيات ويمثل وسيط بين المستخدم، وعتاد الحاسوب. وبتعريفٍ آخر ، هو وسيلة لتشغيل برامج المستخدم، ويقوم بالمهام األساسية مثل: إدارة وتخصيص موارد الحاسوب كالذاكرة والقرص الصلب الوصول لألجهزة الملحقة مثال. كما يهتم بترتيب أولوية التعامل مع األوامر، والتحكم في أجهزة اإلدخال، واإلخراج مثل: لوحة المفاتيح، وكذلك تسهيل التعامل مع الشبكات، وإدارة الملفات تأتي أجهزة الحاسوب دائِمًا بنظامِ تشغيل يتكون نظام التشغيل من برامج تُدير التطبيقات والوظائف واألجهزة الموجودة على الجهاز، ويوفر واجهة تُستخدم للتفاعل مع هذه الميزات. تعمل برامج نظام التشغيل على أجهزة الكمبيوتر المحمولة وأجهزة الكمبيوتر المكتبية والهواتف الذكية والأجهزة اللوحية وأجهزة توجيه الشبكة والأجهزة الذكية الأخرى. والمستوى الأدنى من أي نظام تشغيل هو نواته، وهذه هي الطبقة الأولى من البرمجيات التي يتم تحميلها في الذاكرة عند إقلاع النظام أو بدء التشغيل. وتوفر النواة إمكانية الوصول إلى الخدمات المركزية الشائعة األخرى لكل برامج النظام والتطبيقات. وهذه الخدمات تشمل )وليس فقط(: جدولة المهام، وإدارة الذاكرة، والوصول للقرص، والوصول ألجهزة العتاد. نظام تشغيل الكمبيوتر الخاص بك )او اس( يدير كل من السوفتوير والهاردويرعلى الكمبيوتر. في معظم الوقت، هناك العديد من برامج الكمبيوتر المختلفة التي يتم تشغيلها في ذات الوقت، وأنهم جميعا بحاجة إلى الوصول إلى وحدة المعالجة المركزية للكمبيوتر الخاص بك (سي بي يو) والذاكرة ووحدات التخزين (الهارد ديسك). ينسق نظام التشغيل كل هذا للتأكد من أن كل برنامج يحصل على ما يحتاج إليه من موارد الجهاز.

# **انواع انظمة التشغيل**

**توجد العديد من أنظمة التشغيل المختلفة التي يمكن تثبيتها على الحواسيب، ومن بينها:**

- **.1 Windows Microsoft نظام التشغيل الشهير من مايكروسوفت، يستخدم على نطاق واسع في أجهزة الكمبيوتر الشخصية.**
	- **.2 macO نظام التشغيل الذي تستخدمه أجهزة الكمبيوتر المكتبية والمحمولة من.Apple**
- **.3 Linux نظام التشغيل مفتوح المصدر ويستخدم على نطاق واسع في الخوادم واألنظمة المضمنة، باإلضافة إلى بعض أجهزة الكمبيوتر الشخصية.**
	- **.4 Android نظام التشغيل الذي يستخدمه أغلب أجهزة الهواتف الذكية واألجهزة اللوحية.**
	- **.5 iOS نظام التشغيل المستخدم في أجهزة الهواتف الذكية واألجهزة اللوحية من.Apple**
	- **.6 Unix نظام تشغيل متعدد المستخدمين يستخدم في البيئات التجارية واألنظمة الكبيرة.**
	- **.7 OS Chrome نظام التشغيل الذي يستخدمه أجهزة الكمبيوتر المحمولة التي تعمل بنظام.Chromebook**

**هناك العديد من األنظمة األخرى واإلصدارات المخصصة الحتياجات محددة. يعتبر نظام التشغيل الروح الحيوية ألي حاسوب أو جهاز ذكي، حيث يدير الموارد ويسهل تشغيل البرامج وتحقيق التفاعل بين المستخدم والجهاز.**

# **UI-**

واجهة المستخدم (UI (هي الطريقة التي يتفاعل بها المستخدم مع البرمجيات أو الجهاز. إليك بعض أنواع واجهات المستخدم الرئيسية.

.1 **واجهة المستخدم الرسومية(GUI (/** تستخدم رموز ورسومات لتمثيل المعلومات واألوامن.أمثلة تشمل واجهات Windows و.macOS

**.2 واجهة المستخدم النصية(CLI (/** يتم التفاعل عبر سطر األوامر بإدخال النصوص ومن امثلتها Terminaفي Windows.في Command Prompt وLinux و macOS

**.3 واجهة المستخدم الرياضية:(NUI (**تعتمد على التكنولوجيا للتفاعل بدون استخدام لوحة المفاتيح أو الماوس.أمثلة تشمل واجهات مثل Kinect لجهاز.Xbox

**.4 واجهة المستخدم الصوتية:(VUI (**يسمح للمستخدمين بالتفاعل بواسطة األوامر الصوتية.مثال على ذلك هو مساعد الصوت مثل Siri أو.Assistant Google

**واجهة المستخدم اللمسية:**تعتمد على شاشات اللمس للتفاعل، كما في الهواتف الذكية وأجهزة اللوح اللمس.

**.5 واجهة المستخدم االفتراضية:(VUI (**تعمل عبر واجهة ثالثية األبعاد أو واقع افتراضي لتوفير تجربة تفاعلية ثرية.

 **.6 واجهة المستخدم على الويب:(UI Web (**تستخدم لتفاعل المستخدم مع مواقع الويب عبر متصفح اإلنترنت.

يتضمن أزرار، نماذج، وروابط.

**.7 واجهة المستخدم الطبيعية:(NUI (**تعتمد على حركات الجسم والتفاعل الطبيعي، مثل واجهة المستخدم لتتبع حركة العين.

**.8 واجهة المستخدم الالملمسة:(UI Zero (**تهدف إلى التفاعل البسيط والالملمس مع األجهزة، مثل االستشعارات وتكنولوجيا الذكاء االصطناعي.

تختلف واجهات المستخدم حسب نوع الجهاز أو التطبيق، وتهدف إلى تحقيق تجربة مستخدم فعالة ومريح

## Lecture Three: Turn On a Computer& Turn Off

تشغيل واطفاء الحاسوب

يمكن تشغيل الحاسوب بعدة طرق، وهي:

1 - الضغط على زر الطاقة: يعتبر هذا الطريقة هي األكثر استخداما لتشغيل الحاسوب، حيث يتم الضغط على زر الطاقة لتشغيل الجهاز . كماموضح بالصورة ادناه.

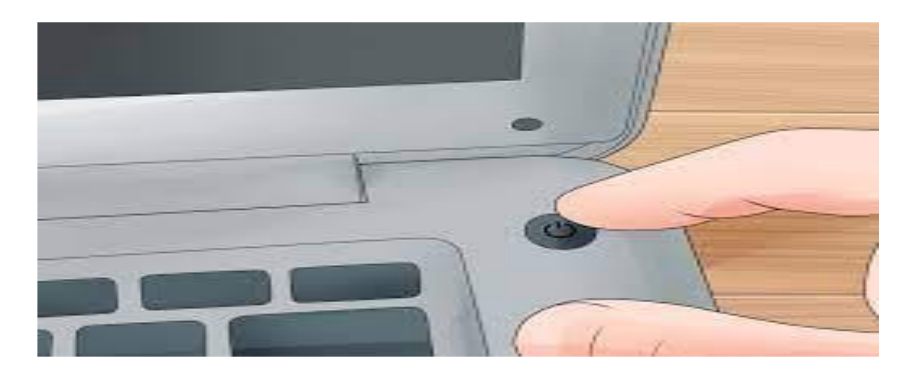

-2 التشغيل بالضغط على زر اعادة التشغيل :يتم استخدام هذه الطريقة في حالة الحاجة

إلعادة تشغيل الحاسوب.

3 - التشغيل عن طريق الاستيقاظ من وضع السكون :(Sleep Mode) يستخدم هذا الوضع لتقليل استهلاك الطاقة وتحسين أداء الحاسوب، ويمكن العودة إلى وضع التشغيل الكامل بالضغط على أي مفتاح على لوحة المفاتيح أو النقر على الفأرة

-4 التشغيل بواسطة الشبكة :يمكن تشغيل الحاسوب عن بعد عن طريق شبكة اإلنترنت أو الشبكة المحلية.

-5 التشغيل الذاتي :(boot-Auto (يمكن تحديد وقت محدد لتشغيل الحاسوب بشكل آلي،وهذا يستخدم في بعض الأنظمة الحاسوبية التي تحتاج إلى التشغيل الآلي مثل السير فرات.

### **طرق اطفاء الحاسوب**

يمكن إيقاف تشغيل الحاسوب باستخدام عدة طرق، وفيما يلي بعض الطرق الشائعة إليقاف تشغيل الحاسوب:

- .1 **اغالق نظام التشغيل:** من خالل قائمة "ابدأ" في نظام التشغيل (Windows (أو "تطبيقات" في(macOS (، يمكنك اختيار "إيقاف تشغيل" أو "إغالق" إليقاف تشغيل الحاسوب بشكل صحيح.
	- .2 **استخدام مفتاح الطاقة:**الضغط واالحتفاظ بالضغط على مفتاح الطاقة لفترة يمكن أن يؤدي إلى إيقاف تشغيل الحاسوب. يعتبر هذا الخيار مفيدًا إذا تعذر إغالق النظام بشكل طبيعي.
- .3 **القطع المفاجئ:(Shutdown Hard (**في حالة عدم استجابة الحاسوب أو تعليقه، يمكن إيقاف تشغيله بشكل فوري عن طريق الضغط والاحتفاظ بزر الطاقة لفترة أطول (ما يُعرف بالقطع المفاجئ). يفضل استخدام هذا الطريقة بحذر، ويُفضل استخدامها فقط في حاالت الضرورة.
- 4. ا**لأمر ''Shutdown' من سطر الأوامر:**في بعض الحالات، يمكنك استخدام أوامر النظام في سطر الأوامر (Prompt Command(أو PowerShell إليقاف تشغيل الحاسوب.
- 5. ا**ستخدام اختصارات لوحة المفاتيح:**في بعض الأنظمة، يمكن استخدام اختصار ات لوحة المفاتيح لإيقاف تشغيل الحاسوب، مثل "4F + Alt "ثم اختيار "إيقاف تشغيل النظام."
- .6 **إيقاف تشغيل الطاقة:**في حواسيب بعض الشركات، يمكن إيقاف تشغيل الحاسوب عن طريق قطع توصيل الطاقة أو فصل الكابل من مصدر الكهرباء. يفضل استخدام هذا الخيار بحذر لتجنب فقدان البيانات غير المحفوظة.

يرجى مراعاة استخدام الطرق التقليدية لإيقاف تشغيل الحاسوب دائمًا عندما يكون ذلك ممكنًا لتجنب فقدان البيانات أو حدوث مشاكل في النظام.

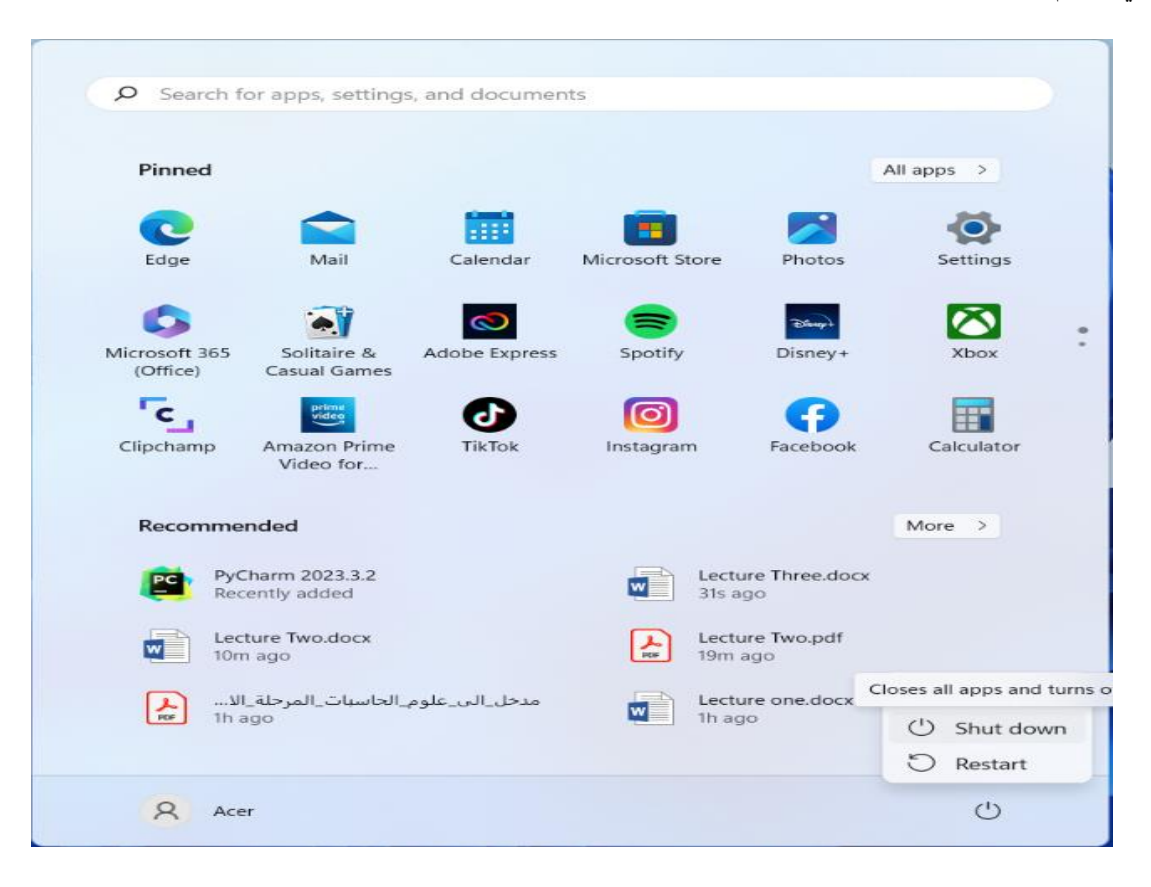

### Lecture Four: search engines

## محركات البحث على االنترنت

محرك البحث )باإلنجليزية: engine search web )أو الباحوث هو برنامج حاسوبي مصمم للمساعدة في العثور على مستندات مخزنة على شبكات معلوماتيةالشبكة العنكبوتية العالمية )باإلنجليزية: Web Wide World ))أو على حاسوب شخصي، وتقدم نتائج البحث عادةً على شكل قائمة من النتائج يشار إليها عادةً بـ «صفحات نتائج محرك البحث»، (مختصر إنجليزي: SERPs)، قد تكون المعلومات المقدمة مزيجًا من صفحات ويب وصور وأي نوع آخر من الملفات، تنقب بعض المحركات عن البيانات المتوفرة في قواعد البيانات أو أدلة مواقع الويب، وعلى عكس أدلة المواقع التي يحافظ عليها من خالل محررين بشريين فقط، فإن محركات البحث تحافظ على المعلومات في الزمن الحقيقي من خالل تشغيل خوارزمية على زاحف الشبكة. بنيت محركات البحث األولى اعتمادا على التقنيات المستعملة في إدارة المكتبات الكالسيكية. حيث يتم بناء فهارس للمستندات تشكل قاعدة للبيانات تفيد في البحث عن أي معلومة.محركات البحث الأكثر استخداما ونسبة السيطرة على محركات البحث في اوخر 2010 .يسمح محرك البحث للمستخدم أن يطلب المحتوى الذي يقابل معايير محددة (والقاعدة فيها تلك التي تحتوي على كلمة أو عبارة ما) ويستدعي قائمةً بالمر اجع توافق تلك المعايير . تستخدم محركات البحث مؤشر ات/فهار س/مسارد منتظمة التحديث لتشتغل بسر عة وفعالية.تعرض النتائج على شكل قائمة بعناوين المستندات التي توافق الطلب. يرفق بالعناوين في الغالب مختصر عن المستند المشار إليه أو مقتطف منه للدلالة على موافقته للبحث. وترتب عناصر قائمة البحث وفقًا لمعايير خاصة (قد تختلف من محرك آلخر(، من أهمها مدى موافقة كل عنصر للطلب.عند الحديث عن محركات البحث فغالبا ما يقصد محركات البحث على شبكة الإنترنت ومحركات الويب بالخصوص محركات البحث في الويب تبحث عن المعلومات على الشبكة العنكبوتية العالمية، ومنها ما يستعمل على نطاق ضيق يشمل البحث داخل الشبكات المحلية للمؤسسات أي إنترانت )باإلنجليزية: Intranet). أما محركات البحث الشخصية فتبحث في الحواسيب الشخصية الفردية.

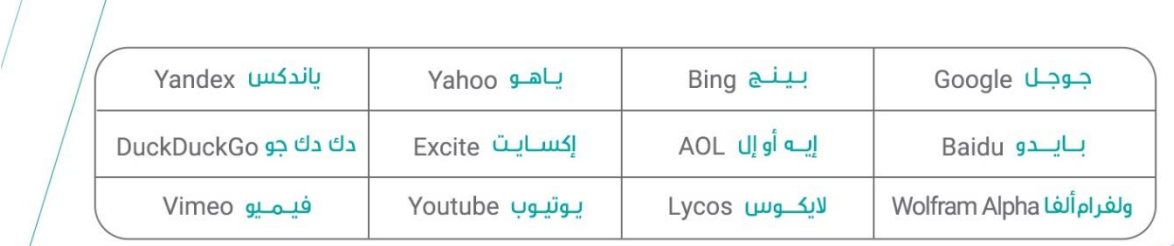

The Famous Search Engine

ceway

# **Browsers Web متصفحات االنترنت**

المتصفح هو برنامج حاسوبي يتيح للمستخدم استعراض النصوص والصور والملفات وبعض المحتويات األخرى المختلفة، وهذه المحتويات تكون في الغالب مخزنة في مزود إنترنت وتعرض على شكل صفحة في موقع على شبكة اإلنترنت أو في شبكات محلية النصوص والصور في صفحات الموقع يمكن أن تحوي روابط لصفحات أخرى في نفس الموقع أو في مواقع أخرى. متصفح اإلنترنت يتيح للمستخدم أن يصل إلى المعلومات الموجودة في المواقع بسهولة وسرعة عن طريق تتبع الروابط. على الرغم من أن المتصفحات تهدف في المقام األول للوصول إلى الشبكة العالمية، إال أنها أيضا يمكن أن تستخدم للوصول إلى المعلومات التي توفرها خدمة اإلنترنت [خادم اإلنترنت](https://ar.wikipedia.org/wiki/%D8%AE%D8%A7%D8%AF%D9%88%D9%85) في الشبكات الخاصة (networks private (أو الملفات في [انظمة](https://ar.wikipedia.org/wiki/%D9%86%D8%B8%D8%A7%D9%85_%D8%A7%D9%84%D9%85%D9%84%D9%81%D8%A7%D8%AA)  .(file systems[\)الملفات](https://ar.wikipedia.org/wiki/%D9%86%D8%B8%D8%A7%D9%85_%D8%A7%D9%84%D9%85%D9%84%D9%81%D8%A7%D8%AA)

وهناك العديد من المتصفحات المتاحة حالياً، بما في ذلك:

.1 متصفح اإلنترنت**Explorer Internet :** هو منتج من شركة "Microsoft "العمالقة للبرامج، وهذا هو المتصفح الأكثر استخداماً في الكون، وتم تقديم هذا في عام 1995م مع إطلاق "Windows 95" وقد تجاوز شعبية "Netscape" في عام 1998م.

-2 جوجل كروم **chrome Google**:تم تطوير متصفح الويب هذا بواسطة Google وتم إصدار نسخته التجريبية ألول مرة في 2008م لنظام التشغيل "Microsoft Windows"، ومن المعروف أنّ "chrome" هو أحد أكثر مستعرضات الويب شيوعاً بحصـة عالمية تزيد عن 50%.يُعد Google Chrome المتصفح الأكثر شيوعاً الذي يستخدمه الناس اليوم، والسبب الرئيسي لذلك هو سرعته، حيث إنّه متصفح سريع ويفتح بسرعة ويحمل عالمات تبويب وصفحات متعددة بنقرة واحدة فقط وربما يكون أسرع متصفح متاح.وسبب آخر الستخدام "Chrome "هو بساطته، فهو يجمع بين شريط العناوين وشريط بحث "Google " في مربع متعدد االستخدامات واحد ويتيح للمستخدمين االستمتاع بتجربة سهلة، وبصرف النظر عن هذه المزايا يمكن تخصيصه بسهولة ويأتي مع مجموعة من التطبيقات والسمات، كما يمكنك إضافة ملحقات مختلفة لزيادة اإلنتاجية.ويمكنك تسجيل الدخول إلى "Chrome "باستخدام حساب "Google "الخاص بك وستتم مزامنة بياناتك عبر جميع أجهزة "Google "الخاصة بك، وكل هذه الميزات تجعل "Chrome" الخيار الأول لكثير من الناس ومع ذلك نظراً لأنّه يحتاج إلى قدر كبير من الذاكرة للتشغيل وهو مستند إلى "Google"، يفضل العديد من األشخاص عدم استخدام "Chrome".

3- موزيلا فايرفوكس "Mozilla Firefox":

**متصفح Firefox**: هو متصفح جديد مشتق من "Mozilla"، وتم إصداره في عام 2004م ونما ليصبح ثاني أكثر متصفح شعبية على اإلنترنت.كان "Firefox "أبطأ من "Chrome"، وهذا هو السبب في أنّها بقيت الخيار الثاني لكثير من الناس، لكن هذا كان منذ عدة إصدارات وفايرفوكس الجديد أسرع وأكثر سالسة، ويستهلك "Firefox "الجديد ذاكرة وصول عشوائي "RAM " أقل من "Chrome "وهو أسرع من اإلصدارات السابقة، ولكن هناك مشكلة واحدة في "Firefox "فهي تستهلك طاقة البطارية بسر عة كبير ة.لذلك إذا كنت تستخدم جهاز كمبيوتر محمول وتشاهد مقاطع فيديو عالية الدقة، فمن الأفضل استخدام "Edge" بدلاً من "Firefox"؛ لأنّ "Firefox" سيستهلك هذه البطارية في وقت قصير جداً، وأضاف "Chrome" مؤخراً العديد من الميزات التي ال تبدو كمتصفح بعد اآلن، وإنّه أشبه بتطبيق شامل يقدم العديد من الميزات والتصفح هو واحد منها فقط، ومن ناحية أخرى يُعد "Firefox" متصفحاً مخصصاً وعندما يتعلق الأمر بالخصوصية فإنّ "Firefox" أفضل من "Chrome"، وفي حين أنّ هناك المزيد من المتصفحات القائمة على الخصوصية مثل "Kingpin"، والتي تُعد أفضل من "Firefox "و"Chrome "وإذا كان عليك االختيار بين أفضل متصفحات فيجب عليك استخدام "Firefox".

-4 **متصفح سفاري Safari**: هو متصفح ويب تم تطويره بواسطة شركة "Inc Apple"، وتم تضمينه في نظام التشغيل " Mac X OS"، وتم إصداره ألول مرة كإصدار تجريبي عام في 2003م ويتمتع "Safari "بدعم جيد جداً ألحدث التقنيات، مثل "XHTML "و"2″CSS وما إلى ذلك."Safari "هو متصفح بسيط ونظيف يحتوي على العديد من الميزات التي تجعله خياراً شائعاً، كما إنّه بوفر جميع الوظائف الأساسية، من القدرة على فتح علامات نبويب متعددة وإشارات مرجعية سهلة وسرعات عالية ومكتبة إضافية.بينما يتم استخدام "Safari "في الغالب على جهاز "Mac "يمكن استخدامه أيضاً على جهاز كمبيوتر شخصي، ولكن على جهاز الكمبيوتر سيكون "Safari "مثل متصفح آخر، ومع ذلك إذا كنت تستخدم أجهزة "Mac " و''iPhone'' فسوف تحب التوافق بين الأنظمة الأساسية التي يوفر ها، حيث ستتمكن من دمج بياناتك عبر أنظمة أساسية متعددة إذا كنت تستخدم "Safari".يدعم "Safari" أيضاً سلسلة مفاتيح "iCloud" التي تتيح لك الوصول إلى كلمات المرور التي حفظتها على أجهزة "Apple"، وكمستخدم للكمبيوتر الشخصي قد ال تجد الكثير من االستخدامات العملية لـ "Safari "ولكن إذا كان لديك أجهزة "Apple"، فسيكون هذا هو خيارك األول، وتتمثل إحدى عيوب "Safari "في أنّه نظراً ألنّه من صنع "Apple"، فإنّه يفتقر إلى االنفتاح، وبالتالي هناك عدد أقل من خيارات التخصيص المتاحة -5 **متصفح أوبرا Opera:** أصغر وأسرع من معظم المتصفحات األخرى ومع ذلك فهو كامل الميزات، وسريع وسهل االستخدام مع واجهة لوحة مفاتيح ونوافذ متعددة ووظائف التكبير والمزيد، وجافا واإلصدارات غير الممكنة جافا المتاحة، وهي مثالية للقادمين الجدد إلى اإلنترنت وأطفال المدارس وذوي اإلعاقة وكواجهة أمامية لألقراص المدمجة واألكشاك.كما يُعد "Opera " هو اسم شائع آخر في صناعة المستعرضات، وفي حين أنّه يحتوي على العديد من الميزات الجذابة مثل مانع اإلعالنات المدمج، فإنّه يظل عموماً خلف أكثر المتصفحين شيوعاً لكنّ هذا لا يعني أنّه لا يجب تجربة "Opera".بينما يسمح كل من "Chrome" و"Firefox "للمستخدمين بالحصول على عدد من ملحقات الطرف الثالث فإ ّن "Opera "لديها نطاقها الخاص من اإلضافات التي قد يرغب المستخدمون في التحقق منها، حيث يدعم "Opera "العديد من التطبيقات الرئيسية مثل " Facebook messenger "و"Whatsapp".يمكن مزامنة "Opera "عبر أجهزة متعددة، حيث يسمح لك بتخصيص المتصفح ولكن ال توجد خيارات كثيرة، وهناك وضع مظلم وبعض السماتو خيارات التخصيص أقل بكثير من "Firefox "و"Chrome"، وتتضمن بعض ميزات "Opera "قارئ أخبار يتيح لك الوصول إلى األخبار اليومية مباشرة من المتصفح، وكل هذه الميزات مضمنة في "Opera"، وعلى عكس "Firefox "و"Chrome "اللذين يستخدمان برامج طرف ثالث لهذه التطبيقات، وهناك أيضاً أداة لقطة تتيح لك التقاط لقطة شاشة لأي صفحة تشاهدها.

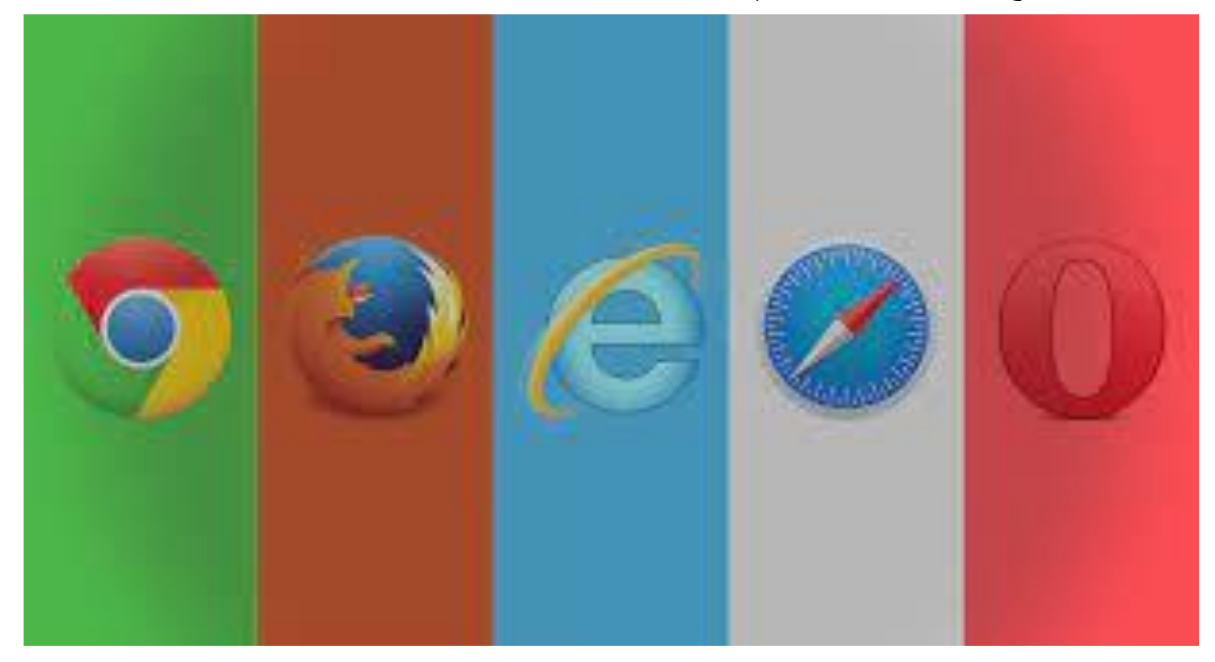

الشكل 2: اشهر انواع المتصفحات

## Lecture 5: Internet

االنترنت

اإلنترنت هو نظام عالمي لالتصاالت الذي يتيح االتصال والتواصل بين المستخدمين في جميع أنحاء العالم .يتكون اإلنترنت من شبكة عالمية من الحواسيب والخوادم المتصلة ببعضها البعض والتي تتيح للمستخدمين االتصال بالمواقع اإللكترونية واستخدام الخدمات الرقمية المتاحة عبر اإلنترنت مثل البريد اإللكتروني والتواصل االجتماعي والتجارة اإللكترونية وغيرها. يتم نقل البيانات عبر الإنترنت باستخدام بروتوكول الإنترنت (IP) ، الذي يسمح بتحديد مصدر ووجهة البيانات المرسلة،ويحتوي على معلومات العناوين الالزمة لتوجيه البيانات من المصدر إلى الوجهة. عندما يقوم جهاز الكمبيوتر بإرسال بيانات عبر اإلنترنت، يتم تجزئة البيانات إلى حزم صغيرة من البيانات الرقمية التي تسمى حزم البيانات .ثم يتم إضافة معلومات العناوين الالزمة لحزمة البيانات، بما في ذلك عنوان IP المصدر والعنوان الوجهة، ومعلومات أخرى مثل رقم المنفذ وبعض المعلومات الأخرى. ثم تتم إرسال حزم البيانات عبر الشبكة العالمية من خلال الأجهزة الموجودة على الطريق إلىالوجهة المحددة .يتم فحص حزم البيانات في كل جهاز تمر به للتأكد من أنها تصل إلى الوجهةالصحيحة، وإذا كانت الحزمة غير صحيحة أو تم تلفها، يتم إعادة إرسالها مرة أخرى. عند وصول حزمة البيانات إلى الجهاز المقصود، يتم استخراج البيانات من الحزمة وإعادتها إلى شكلها .أصلي، ويتم استخدام بروتوكوالت أخرى مثل بروتوكول نقل النص المشترك (TCP (للتحقق من سالمة البيانات والتأكد من وصولها بشكل صحيح .وبمجرد وصول البيانات بشكل صحيح، يتم عرضها للمستخدم على الشاشة أو الوصول إليها عن طريق اإلنترنت.

 \***بروتوكول نقل النص المشترك (TCP (هو أحد بروتوكوالت اإلنترنت األساسية المستخدمة لنقل البيانات عبر الشبكات .يقوم بروتوكول TCP بتوفير اتصال نقطة إلى نقطة بين اثنين من األجهزة النهائية في الشبكة، ويضمن تسليم البيانات بشكل موثوق وبالترتيب الصحيح.**

## **البروتوكول**

<mark>البروتوكول</mark> : هو مجموعة من القواعد والإجراءات المتفق عليها مسبقًا، والتي تحدد طريقة تبادل البيانات بين الأجهزة المختلفة في شبكة الاتصالات .وبمعنى آخر ، البروتوكول هو لغة تستخدم للتواصل والتفاهم بين الأجهزة المختلفة في شبكة الاتصالات.

تتمثل أنواع البروتوكوالت في شبكات االتصاالت في العديد من األشكال، من بينها:

.1 **بروتوكوالت اإلنترنت :**وهي المجموعة الرئيسية من البروتوكوالت التي تستخدم في شبكات اإلنترنت،وتشمل بروتوكوالت مثل IP/TCP و HTTP و FTP و SMTP وغيرها. **أ** : **Hypertext Transfer Protocol** ) HTTP ) **-**وهو البروتوكول الرئيسي المستخدم في نقل الموارد عبر اإلنترنت، مثل صفحات الويب والصور ومقاطع الفيديو وغيرها.

يتم استخدام بروتوكول HTTP في االتصال بين متصفح الويب والخادم الذي يتم استضافة الموارد فيه،ويستخدم للتحكم في طريقة استرداد ونقل هذه الموارد .يتم تحديد نوع الموارد المطلوبة عن طريق عنوان

URL، ومن ثم يقوم الخادم بإرسال الموارد المطلوبة إلى المتصفح عن طريق البروتوكول HTTP.

**ب : (FTP (Protocol Transfer -**وهو بروتوكول يستخدم لنقل الملفات بين أجهزة الكمبيوتر عبرالشبكات، وهو يستخدم بشكل شائع في نقل الملفات من وإلى الخوادم ومواقع الويب

**.2 بروتوكوالت الشبكات المحلية :**وهي مجموعة من البروتوكوالت التي تستخدم في شبكات الكمبيوترالمحلية، وتشمل بروتوكوالت مثل Ethernet و Fi-Wi وغيرها.

.**3 بروتوكوالت االتصال الالسلكي :**وهي مجموعة من البروتوكوالت التي تستخدم في االتصال الالسلكي،وتشمل بروتوكوالت مثل Bluetooth و ZigBee وغيرها. تستخدم البروتوكولات في الاتصالات بين الأجهزة المختلفة لضمان توافقها وتواصلها بشكل صحيح، وتحقيقعملية نقل البيانات بشكل سليم وفعال .وتحدد البروتوكوالت القواعد الالزمة لتقسيم البيانات إلى حزم وتجميعها وتوجيهها عبر الشبكة بشكل صحيح.

### **الشبكات( Networks(**

**الشبكات** هي عبارة عن مجموعة من األجهزة المتصلة ببعضها البعض لتمكين تبادل البيانات والمعلومات بينها .ويمكن تقسيم الشبكات إلى عدة أنواع بناءً على طريقة التوصيل بين الأجهزة وحجم الشبكة والأغراض التي يستخدمها الأفراد أو المؤسسات. وهنا أنواع الشبكات ببساطة:

**الشبكات المحلية (LANs (:** هي شبكات صغيرة تكون في مكان محدد مثل الشركات والمدارس والمنازل.وتعتمد هذه الشبكات على تقنية الكابالت ونقل البيانات بسرعة عالية واستخدام بروتوكوالت مختلفة مثل Fi-Wi, Ethernet

**الشبكات الواسعة (WANs(:** هي شبكات تغطي مساحة كبيرة، وتستخدم لالتصال بين مواقع مختلفة في المدن أو الدول .وتستخدم هذه الشبكات تقنيات مثل االتصاالت السلكية والالسلكية وبروتوكوالت مثلIP/TCP . **لشبكة الحضرية (MAN (:** وهي شبكة تغطي مساحة جغرافية أكبر من شبكة محلية ولكن أصغر من الشبكة الواسعة النطاق، وغالبًا ما تمتد عبر مدينة واحدة أو منطقة حضرية.

**الشبكة المحلية الالسلكية (WLAN(:** وهي شبكة تستخدم تقنية الالسلكي، مثل واي فاي، لربط األجهزة معًا في شبكة محلية أو واسعة النطاق.

وصوًال على مستوى **الشبكة لتخزين المعلومات (SAN(:** وهي شبكة عالية السرعة والتي توفر الكتل لتخزين البيانات .وعادة ما يتم استخدامها في بيئات المؤسسات لتوفير تخزين مركزي للخوادم والأجهزة الأخرى.

**الشبكات الظاهرية الخاصة (VPN (:** هي شبكات تسمح للمستخدمين باالتصال بشبكة معينة من أي مكان في العالم، وبدون الحاجة إلى وجودهم في نفس الموقع الجغرافي .وتستخدم هذه الشبكات بشكل شائع في العمل والأعمال التجارية.

**شبكة الحرم الجامعي (CAN(:** هي شبكة تغطي حرم جامعي أو حرم شركة. هذه هي بعض األنواع الشائعة للشبكات، وتختلف هذه الشبكات في حجمها وموقعها ونوع التقنيات المستخدمة فيها والأغراض التي تستخدم لها، وتعد الشبكات من العناصر الأساسية في عملية التواصل ونقل البيانات في العالم الرقمي.

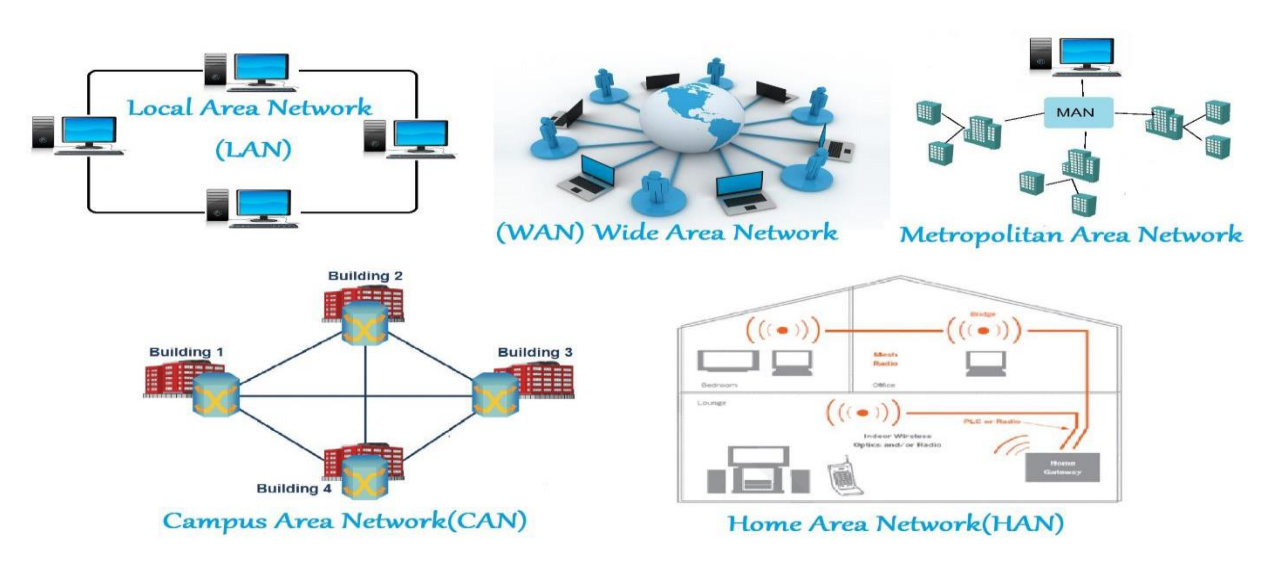

الشكل :5.1 انواع شبكات االنترنت

**البريد االلكتروني ) Email)**

البريد اإللكتروني هو نظام إلرسال واستقبال الرسائل اإللكترونية عبر اإلنترنت. يستخدم البريد اإللكتروني للتواصل مع اآلخرين بشكل فعال وسريع، ويمكن استخدامه للتواصل فيما بين األفراد أو المؤسسات .

للبريد االلكتوني عدة انواع منها:

1 . البريد اإللكتروني المستند إلى الويب( email based-Web( : هذا النوع من حسابات البريد اإللكتروني يتم الوصول إليه من خالل متصفح الويب، ويمكن للمستخدم الوصول إلى رسائلهم اإللكترونية من أي مكان يتوفر فيه اتصال باإلنترنت وخير مثال على ذلك Gmail الخدمة التي توفرها شركة كوكل .

2 . البريد اإللكتروني بروتوكول 3POP : هذا النوع من حسابات البريد اإللكتروني يقوم بتخزين الرسائل اإللكترونية على جهاز الكمبيوتر الخاص بالمستخدم، وبإمكان المستخدم الوصول إلى رسائلهم اإللكترونية حتى عندما ال يكون متصال باإلنترنت .

3 . البريد اإللكتروني بروتوكول IMAP :هذا النوع من حسابات البريد اإللكتروني يقوم بتخزين الرسائل اإللكترونية على خادم عن بعد، وبإمكان المستخدم الوصول إلى رسائلهم اإللكترونية من أجهزة مختلفة، مثل الكمبيوتر أو الهاتف الذكي أو الحاسوب اللوحي .

4 . البريد اإللكتروني بروتوكول Exchange : هذا النوع من حسابات البريد اإللكتروني يستخدم عادة في الشركات والمؤسسات، ويتيح للمستخدمين الوصول إلى رسائلهم اإللكترونية والتقويم وجهات الاتصال على أجهزة مختلفة مع الحفاظ على تزامن بين جميع الأجهزة

. 5 . البريد اإللكتروني المحمول Email Mobile : هذا النوع من حسابات البريد اإللكتروني مصمم للاستخدام على الأجهزة المحمولة، مثل الهاتف الذكي أو الحاسوب اللوحي، ويوفر سهولة الوصول إلى الرسائل اإللكترونية أثناء التنقل. ومن االمثلة على البريد االلكتروني واشهرها .Gmail

### **Gmail**

هو خدمة بريد إلكتروني مجانية تقدمها شركة Google يمكن للمستخدمين الذين لديهم حساب Google إنشاء حساب Gmail مجاني إلرسال واستقبال البريد اإللكتروني عبر اإلنترنت .

إلستخدام Gmail ، يجب الدخول إلى موقع Gmail وتسجيل الدخول باستخدام حساب Google الخاص بك.بعد تسجيل الدخول، يمكنك الوصول إلى صندوق البريد الخاص بك وإدارة رسائل البريد اإللكتروني الواردة والصادرة الشكل 5.2 يوضح واجهة البريد االلكتروني لجيميل.

| <sub>S</sub>                            | $\mathbb{I}^{\bullet\bullet}_{\bullet\bullet\bullet}$<br>뀵<br>త<br>℗<br>) نشط ۳                                            | البحث في البر يد                      |   | Gmail M                            |                      | $\equiv$      |
|-----------------------------------------|----------------------------------------------------------------------------------------------------|---------------------------------------|---|------------------------------------|----------------------|---------------|
|                                         | 1-50 من 2,503                                                                                                    | G<br>$\cdot$ $\Box$                   |   | إنشاء                              |                      | $+99$<br>Mail |
| 17 مارس                                 | Putting VC back together again; who'll end up with SVB's assets?; FTX inner circle bagged \$3B+; reg - SVB's path forward  | PitchBook News ☆ □                    |   | الممبّز 3 بنجمة                    | ☆                    | 口             |
| 16 مارس                                 | Private debt weathers the storm; 2022's most active PE lenders; VCs mixed on UK bud - Some founders sticking with SVB      | PitchBook News ☆ □                    |   | المؤجلة                            | $\odot$              | Chat          |
| 15 مارس                                 | The middle market's moment; nonbank lenders pounce on venture debt; the state of th - Swooping in on SVB's wreckage        | <b>PitchBook News</b><br>Y.<br>$\Box$ |   | البر بد المر سَل<br>المسودَات      | $\blacktriangleleft$ | ညိ            |
| 14 مارس                                 | Complete your profile<br>- Welcome to your Google Developer Profile!                                                       | Google Developer Pr. $\pm$            |   | ألأل                               | $\wedge$             | Space:        |
| 13 مارس                                 | Meet Chapter 3. Here's what's new. View Changelog Hi Sa - New in Tome: Chapter 3 and a more powerful command bar           | Tome Team $\qquad \qquad \Box$        |   | المهمة                             | $\sigma$             | ◑<br>Meet     |
| 13 مارس                                 | View this issue on CodePen Better CSS A - Better CSS Animations, grid-template-areas Wizardry, and a Particle Game         | CodePen $\pm$                         |   | الر سائل المُجدوَلة                |                      |               |
| 13 مارس                                 | Digital health hangs on; VR's magic touch in healthcare; female founders take bigger slice of European VC; ch - SVB rescue | <b>PitchBook News</b><br>☆□           |   | كل البر يد<br>رسائل غير مرغوب فيها | ☑<br>⊕               |               |
| 12 مارس                                 | Plus: What ESG critics get right and wrong, pros and cons of venture debt & more Read - Where will SVB's assets end up?    | PitchBook News ☆ □                    |   | المهملات                           | 面                    |               |
| 11 مارس                                 | Also: The changing venture debt landscape; Launching full-time analyst coverage of the digita - The top criticisms of ESG  | PitchBook News ☆ □                    |   | الفنات                             | $\mathsf{D}$         |               |
| 11 مارس                                 | Dear Assistant Teacher Mohammed, I noticed that you have att - CYSE Incomplete Submission - [EMID:0e80ec08e13081a5]        | Cybersecurity Edito.<br>☆□            |   | إدار 5 التصنيفات                   | 逾                    |               |
| 10 مارس                                 | Ups and downs in venture debt; VC's clean energy bonanza; new year, same slump for femal - SVB's crisis rocks tech world   | PitchBook News ☆ □                    |   | انشاء تصنيف حديد                   | ÷                    |               |
| أخر نشاط للحساب: قبل مقتنين<br>القاميان | سياسات البرنامج<br>بدعم من Google<br>しょせいししゅせい<br>$\cdots$                                                                 | استخدام 0.87 غيغابايت                 | ÷ | لتصنيفات                           |                      |               |

**الشكل 5.2 : الواجهة الرئيسية لخدمة Gmail**

## **انشاء رسالة في البريد االلكتروني -Gmail**

.1الدخول إلى حساب Gmail الخاص بك عن طريق زيارة موقع Gmail وتسجيل الدخول باستخدام اسم المستخدم وكلمة المرور الخاصة بك .

2 . بعد تسجيل الدخول،ومن ثم النقر فوق زر "انشاء رسالة" الموجود في الزاوية اليسرى العليا من صندوق البريد الإلكتروني .

3 . في حقل "إلى"، أدخال عنوان البريد اإللكتروني للشخص الذي يريد المرسل إرسال الرسالة إليه .

4 . إلرسال نسخة من الرسالة لشخص آخر، فيمكن إضافة عنوان البريد اإللكتروني الخاص به في حقل "Cc "أو "Bcc"

5 . في حقل "الموضوع"، يتم ادخال موضوع الرسالة الذي يصف محتوى الرسالة بشكل موجز. 6 . في مربع النص،يتم ادخال نص الرسالة الذي تريد إرساله. يمكن أيضًا إضافة أي صور أو ملفات أخرى إذا كانت هناك حاجة لذلك .

7 . عند الانتهاء من كتابة الرسالة، يتم النقر فوق زر "إرسال" الموجود في الأسفل اليمين من صندوق البريد اإللكتروني إلرسال الرسالة إلى المستلم.

هذه هي الخطوات الأساسية لإرسال رسالة عبر Gmail ، وتختلف التفاصيل الدقيقة اعتمادًا على نوع المتصفح وإعدادات حساب Gmail الخاص بالمستخدم.

## **كيفية استخدام محركات البحث**

محركات البحث هي أدوات على اإلنترنت تساعد في العثور على الموارد والمعلومات المختلفة على الويب.تقوم محركات البحث بفهرسة ماليين الصفحات على اإلنترنت وتوفير نتائج البحث بناءً على الكلمات الرئيسية التي تم إدخالها. تستخدم محركات البحث خوارزميات معقدة لتحليل المواد على الويب وتحديد الصفحات التي تحتوي على المعلومات المطلوبة .وتعتمد هذه الخوارزميات على العديد من العوامل مثل جودة المحتوى، وعدد الروابط المؤشرة إلى الصفحة، وعمر الصفحة، وترتيب الكلمات المستخدمة في البحث، وغير ها من العوامل الأخرى.

جوجل(Google(

- .1 بينج(Bing(
- .2 ياهو(Yahoo(
- .3 داكس(DuckDuckGo(
- 4. آيه.آول(AOL Search)
	- .5 إيكسيت(Excite(
	- .6 ألتافيستAltaVista(

يمكن استخدام محركات البحث للعثور على المعلومات والموارد المتعلقة بأي موضوع على الإنترنت. وفيماىيلي الخطوات الأساسية لاستخدام محركات البحث :

1 - بفتح المتصفح اإلنترنت الخاص بك وانتقل إلى محرك البحث الشهير، مثل Google، Bing أوYahoo

2 - في شريط البحث الرئيسي، يتم أدخال الكلمات الرئيسية التي تم البحث عنها، مثل "كيفية تعلم اللغة اإلنجليزية"، ثم اضغط على زر "بحث" أو "إرسال" على لوحة المفاتيح . - ستظهر النتائج األولى للبحث، يمكن النقر فوق أي من الروابط الموجودة لعرض المزيد من المعلومات عن الموضوع الذي تبحث عنه.

-4 إذا كان البحث غير دقيق أو لم تتمكن من العثور على ما تم البحث عنه، يمكن استخدام كلمات رئيسية أخرى أو عبارات بحث مختلفة للحصول على نتائج أكثر دقة.

5 - يمكن أيضًا استخدام مرشحات البحث المتاحة لتحديد نطاق البحث، مثل البحث في الصور أو الفيديو أوالأخبار أو المدونات، والتحكم في تواريخ النتائج.

-6 بعد العثور على المعلومات التي تريدها، يمكن النقر على الروابط لعرض المزيد من التفاصيل والمعلومات، أو تنزيل الملفات المتعلقة بذلك. وبهذه الطريقة يمكن استخدام محركات البحث للعثور على المعلومات والموارد عبر اإلنترنت.

## **حقوق الملكية الفكرية**

حقوق الملكية الفكرية هي الحقوق التي تمنح للمبتكرين والمؤلفين والمبدعين حماية قانونية إلنتاجهم وأفكارهم وعملهم، وتشمل عدة مجاالت منها. تشير حقوق الملكية الفكرية إلى الحقوق القانونية التي يتمتع بها المؤلفون والمبتكرون والشركات وغيرهم من المبدعين لحماية أعمالهم وإبداعاتهم الفكرية من االستخدام غير المصرح به أو االستغالل الغير قانوني أوالسرقة أو التزوير .وتتضمن حقوق الملكية الفكرية عدة أنواع من الحقوق، بما في ذلك :

.1 **حقوق الطبع والنشر :**وهي الحقوق التي تحمي األعمال األدبية والفنية والعلمية مثل الكتب واألفالم والموسيقى والصور والبرمجيات والمقاالت، وتمنح حامل الحقوق حق التحكم في توزيع ونسخ وعرض وتعديل واستخدام هذه الأعمال.

**2 . حقوق الملكية الصناعية :**وتحمي المعايير والعالمات التجارية واالختراعات والتصاميم والنماذج واالستخدامات الصناعية والتجارية، وتمنح حامل الحقوق حق التحكم في استخدام هذه األعمال وحمايتها من االستخدام غير المصرح به.

**.3حقوق الملكية الفكرية في المعلومات الرقمية :**وتشمل حقوق المؤلفين والمبتكرين والمصممين والمنتجين للمحتوى الرقمي واإللكتروني مثل المواقع اإللكترونية والتطبيقات والألعاب والموسيقى والأفلام، وتتيح هذه الحقوق حماية هذا المحتوى من الاستخدام غير المصرح به أو السرقة أوالتزوير .حقوق الملكية الفكرية في المعلومات الرقمية تشمل عدة أنواع من الأعمال الإبداعية والمحتوى الرقمي الذي يتم توزيعه واستخدامه عبر الإنترنت، ومن أمثلة هذه الحقوق يمكن ذكر:

**أ. حقوق المؤلف :**وتشمل هذه الحقوق حق المؤلف في الحصول على االعتراف بملكيته للعمل الفكري الذي أنشأه، وحقه في منع اآلخرين من استخدام العمل أو نسخه أو توزيعه أو تعديله دون إذنه .ويشمل ذلك الكتب اإللكترونية والمقاالت والمدونات والبرمجيات واأللعاب والموسيقى والفيديو والصور والرسوم البيانية.

**ب - حقوق العالمات التجارية :**وتحمي هذه الحقوق العالمات التجارية المستخدمة لتمييز منتجات أوخدمات معينة، وتمنح صاحب العالمة الحق في منع اآلخرين من استخدام العالمة دون إذنه . ويشمل ذلك العالمات التجارية التي تستخدم للتعريف بالشركات والمنتجات والخدمات والمواقع اإللكترونية.

**ت - حقوق البراءات :**وتحمي هذه الحقوق االختراعات واالكتشافات واالبتكارات الجديدة التي تتمثلفي برامج الكمبيوتر والأجهزة الإلكترونية والبرمجيات والألعاب والمواقع الإلكترونية .وتمنح حقوق البراءات صاحب الاختراع حق التحكم في استخدامه وتوزيعه واستخدامه لأغراض تجارية. **ث -حقوق الملكية الفكرية للبرمجيات** :وتشمل هذه الحقوق حق المطور في برامج الكمبيوتر في الحصول على االعتراف بملكيته للبرنامج وحقه في منع اآلخرين من السرقة.يهدف القانون الذي يحمي حقوق الملكية الفكرية إلى تشجيع المؤلفين والمبتكرين والشركات على اإلبداع واالبتكار، وتحقيق عادلية المنافسة في السوق وتحمي المستهلكين من المنتجات المسروقة. **حماية الخصوصية على اإلنترنت**

حماية الخصوصية على اإلنترنت هي مجموعة من اإلجراءات التي يمكن اتخاذها لحماية معلوماتك الشخصية والخصوصية على اإلنترنت، وذلك لمنع الجهات غير المصرح لها من الوصول إلى معلوماتك أواستخدامها دون إذنك<mark>. وفيما يلي بعض النصائح التي يمكن اتباعها</mark> لحماية الخصوصية على اإلنترنت.

- 1 .استخدام كلمات مرور قوية وفريدة لكل حساب على اإلنترنت.
	- 2 .تفعيل التحقق الثنائي لحماية حساباتك.
- 3 .تحديث برامج الحماية والمتصفحات الخاصة بك بشكل دوري.
- 4 .تجنب فتح روابط غير معروفة أو تنزيل المرفقات من الرسائل اإللكترونية الغير معروفة.

5 .استخدام خيار "https "عند تصفح المواقع اإللكترونية وعدم االستخدام المفتوح لشبكات الواي فاي

العامة.

.6استخدام برامج VPN لتشفير حركة المرور الخاصة بك وإخفاء عنوان IP الخاص بك. 7 .تجنب تقديم معلوماتك الشخصية لأي جهة غير موثوقة أو للمواقع التي لا تحتوي على سياسات خصوصية واضحة.

8 .إلغاء الاشتر اك من النشر ات الإعلانية التي لا تحتاج إليها.

.9تنشيط وضع التصفح الخاص (الخفي) في المتصفح الخاص بك.

10 .استخدام برامج مضادة للتجسس والبرامج الضارة لحماية جهاز الكمبيوتر الخاص بك.

يجب مالحظة أن حماية الخصوصية على اإلنترنت هي عملية مستمرة وتحتاج إلى االنتباه واالهتمام المستمر، حيث يتم تحديث التهديدات اإللكترونية باستمرار وباتساع.

## **الفيروسات وامنية المعلومات**

تعريف الفيروسات: فيروس الكمبيوتر هو برنامج صغير يتم إدخاله على الحاسب االَلي من غير علم المستخدم بغرض تدمير بعض أو جميع البرامج والأجهزة المكونة للحاسب الألي.

### **أنواع الفيروسات:**

.**1 فيروسات تعمل عند بدء التشغيل:** يحتاج الكمبيوتر عند تشغيله إلى تعليمات خاصة داخلية لمعرفة مكونات الجهاز ، وهي توجد عادة في ملفات تدعى ملفات النظام (System Files) التي تحتوي على البرامج الخاصة ببدء التشغيل. ويقوم هذا النوع من الفيروسات بالتسلل إلى القطاع الخاص ببرنامج اإلقالع على القرص )Sector Boot )وإتالف محتوياته والعبث بها، ما يؤدي إلى تعطل عملية اإلقالع .

**2 . فيروس الملفات:** يهاجم هذا النوع نظام التشغيل، وأي برامج أخرى موجودة على الكمبيوتر ، كالتطبيقات المكتبية والألعاب وغير ها، ويعمل على العبث بمحتويات الملفات التي . وتدميرها ,bin, com sys, exe بامتداد تنتهي

**3** . **فيروسات الماكرو :** تصيب هذه الفيروسات برامج التطبيقات المكتبية مثل مايكروسوفت وورد أو أكسل وهي من أكثر أنواع الفيروسات انتشاراً واستخدام أ في عمليات التسلل إلى كمبيوترك عبر التطبيقات .

**4 .الفيروسات المتعددة الملفات :** تنسخ هذه الفيروسات نفسها في صيغة أولية ثم تتحول إلى صيغ أخرى لتصيب ملفات أخرى.

**5 . الفيروسات الخفية( األشباح Ghost ) :** وهي فيروسات مخادعة. إذ أنها تختبئ في الذاكرة ثم تتصدى لطلب تشخيص وفحص قطاع التشغيل ، ثم ترسل تقرير مزيف إلى السجل بأن القطاع غير مصاب

**6 . الفيروسات متعددة القدرة التحوليّة :** وهذه الفيروسات لها القدرة الديناميكية على التحول وتغيير الشفرات عند االنتقال من ملف إلى آخر، لكي يصعب اكتشافها

**خصائص الفيروسات: 1 - االنتشار:** يتميز الفيروس بقدرته على التناسخ واالنتشار

**2 - القدرة على التخفي :** للفيروسات قدرة على التخفي والخداع عن طريق االرتباط ببرامج أخرى كما تم أيضا تزويد الفيروسات بخاصية التمويه والتشبّه حيث أن الفيروس يرتبط ببرنامج موجود في الحاسبة وعند بداية تشغيله يدخل إلى النظام ويعمل على تخريبه ومنها ما يدخل النظام على شكل ملفات مخفية بحيث ال تستطيع مالحظة وجوده عن طريق عرض ملفات البرنامج. وبعض الفيروسات تقوم بالتخفي في أماكن خاصة مثل ساعة الحاسبة وتنتظر وقت التنفيذ. كما أن بعضها تقوم بإخفاء أي أثر لها حتى أن بعض مضادات الفيروسات ال تستطيع مالحظة وجودها ثم تقوم بنسخ نفسها إلى البرامج بخفة

**3 - القدرة التدميرية :** قدرتها على تدمير انظمة تشغيل الحاسوب والبرامج المثبتة عليه . **يتم اختراق انظمة التشغيل بواسطة -:**

**1 - الهاكر Hacker :**يطلق على الشخص الذي يستخدم مهاراته لتطوير برامجيات الكومبيوتر وادارة انظمة الكومبيوتر وكل ما يتعلق بامن الكومبيوتر بالهاكر . وقد اصبح هذا المصطلح ذا مغزى سلبي حيث اصبح يطلق على الشخص الذي يقوم باستغالل النظام من خالل الحصول على دخول غير مصرح به لالنظمة والقيام بعمليات غير مرغوب فيها وغير مشروعة.

**2 - الفيروسات Virus :**

وهو برنامج غير مرغوب فيه يدخل الى جهاز الحاسبة دون اذن ويقوم بادخال نسخ من نفسه في برامج وانظمة الكومبيوتر , والفيروس هو احد البرامج الخبيثة او المتطفلة التي تسبب تهديد مباشر الى انظمة الكومبيوتر .

#### **3 - التصيد Phishing :**

يستخدم مصطلح Phishing للتعبير عن سرقة الهوية وهو عمل اجرامي حيث يقوم شخص بالتحايل والغش من خالل ارسال رسالة بريد الكتروني ويدعي انه من شركة نظامية ويطلب الحصول من مستلم الرسالة على معلومات شخصية مثل تفاصيل الحسابات البكية وكلمات المرور وتفاصيل بطاقة االئتمان .

4 **- البريد الالكتروني E** – **mail :**وتسمى بالقرصنة الإلكترونية أو المعلوماتيَّة هي عمليَّة اختراق لأجهزة الحاسوب تتمُّ عبْر شبكة الإنترنت غالبًا؛ لأنَّ أغلب حواسيب العالَم مرتبطة عبْر ة<br>م

هذه الشَّبكة، أو حتَّى عَبْر شبكات داخليَّة يرتبط فيها أكثرُ من جهاز حاسوب، ويقوم بهذه العمليَّة شخصٌ أو عدَّة أشخاص متمكِّنين في برامج الحاسوب وطرُقِ إدارتِها؛ أيْ:إنَّهم مُبَرْمِجون ذوو مستؤى عالٍ يستطيعون بواسطة برامج مساعدة اختراق حاسوب معيَّن والتعرُّفَ على محتوياته، ومن خلالها يتم اختراق باقي الأجهزة المرتبطة معها في نفس الشبكة .

#### **كيفية حماية الحاسوب من الفيروسات :**

1 - استخِدم أحدث برامج الحماية من الهاكرز والفيروسات، وقُم بعَمل م ْسح دور ّي وشامل على جهازك في

أوقاتٍ مُتقاربة، خصوصًا إذا كنت مِمَّن يستخدمون الإنترنت بشكّل يومي .

2 - لا تَدْخل إلى المواقع المشبوهة، مثل: المواقع التي تُعَلِّم التجسُّس، والمواقع التي تُحارب ٳ الحكومات، أو المواقع التي تحوي أفلامًا وصُوَرًا غيرمر غوب بها ؛ لأنَّ الهاكرز يستخدمون أمثال هذه المواقع في إدخال ملفات التجسُّس .

3 - عدم فثْح أيّ رسالة إلكترونية من مصدر مجهول؛ لأنَّ الهاكرز يستخدمون رسائل البريد الإلكترونِيّ لإرسال ملفات التجسُّس إلى الضحايا .

4 - عدم استقبال أيَّة ملفات أثناء( الجات Chat ) من أشخاص غير موثوق بِهم، وخاصَّة إذا كانت هذه الملفات تحمل امتداد )exe )مثل )exe.love ), وتكون أمثال هذه الملفات عبارة عن بر امج تَزْر ع ملفات التجسُّس في جهازك، فيستطيع الهاكرز بواسطتها من الدُّخول إلى جهازك، والتسبُّب في الأذى والمشاكل. ،<br>با

5 - عدم الاحتفاظ بأيَّة معلومات شخصية داخلَ جهازك، كالرسائل الخاصَّة، أو الصُّور الفوتو غرافيَّة، أوالملفَّات المهمَّة، و غير ها من معلوماتٍ بَنْكيَّة، مثل أرقام الحسابات، أو البطاقات االئتمانية .

ةُم بوضع أرقام سرِّيَّة على ملفَّاتك المهمَّة؛ حيث لا يستطيع فتْحَها سوى مَن يعرف الرَّقم  $6$ السر يَّ فقط،الشخص المعنى.

7 ـ حاول قدْرَ الإمكان أن يكون لك عددٌ معيَّن من الأصدقاء عبْر الإنترنت، وتوخَّ فيهم الصِّدق والأمانة والأخلاق .

8 - حاول دائمًا تَغْيير كلمة السرّ بصورة دوريَّة، فهي قابلة للاختراق **.** 

ّي ملف وتَ ْحميله على القرص الصلب في جهازك الشخصي إن لم تكن **9** - ال تقم باستالم أ متأَكِّدًا من مصدر ه . 10 - جدار حماية او الجدار الناري ) Firewall) : وهو برنامج يستخدم لحماية الشبكة والملقم و الخادم من المتسللين على الشبكة او الخادم .

# **التخزين السحابي storage Cloud**

التخزين السحابي هو عبارة عن خدمة تتيح للمستخدمين حفظ وتخزين الملفات والبيانات على اإلنترنت بدالً من تخزينها محليا على جهاز الكمبيوتر الخاص بهم. وبمعنى آخر، يتم تخزين الملفات والبيانات على مساحات تخزين افتراضية تسمى "السحابة"، ويمكن الوصول إليها من أي مكان وعلى أي جهاز متصل باالنترنت. يوفر التخزين السحابي إمكانية تخزين قابلة للتوسع وذات تكلفة معقولة. وال حاجة إلى القلق بشأن نفاد السعة أو صيانة شبكات منطقة التخزين (SAN) أو استبدال الأجهزة المعطلة أو إضافة بنية تحتية وفقًا لتزايد الطلب أوتشغيل الأجهزة غير المستخدمة عند تزايد الطلب. يتسم التخزين السحابي بالمرونة، ما يعني أنه يمكنك توسعته أو تقليصه حسب الحاجة وال تدفع إال مقابل استخدامك فحسب. هو طريقة مناسبة للمؤسسات لحفظ البياناتبأمان عبر اإلنترنت بحيث يمكن الوصول إليها في أي وقت ومن أي مكان من خالل أولئك الذين لديهم الأذوناتاللازمة . عتبر التخزين السحابي من الخدمات الرئيسية التي تقدمها شركات التكنولوجيا، مثل جوجل،ومايكروسوفت، وأمازون، وغيرها. وتتيح هذه الخدمة للمستخدمين حفظ الملفات والبيانات بأمان، كما يمكنللمستخدمين مشاركة هذه الملفات والبيانات مع اآلخرين والتعاون عليها في الوقت نفسه. كما تتميز خدمةالتخزين السحابي بالمرونة في التوسع والتحكم في مساحات التخزين والتكاليف المصاحبة لذلك، حيث يمكن زيادة أو تخفيض المساحة المطلوبة للتخزين بسهولة وحسب االحتياجات الفردية أو الشركات.

هناك عدة أنواع من خدمات التخزين السحابي والتي تختلف في نوعية الخدمات التي تقدمها وأيضًا في التكلفة والأمان <mark>.وفيما يلي نستعرض بعض أنواع التخزين السحابي الشائعة:</mark>

**.**1 **التخزين السحابي العام** :وهو نوع من الخدمات التي تقدمها شركات التكنولوجيا الكبيرة مثل جوجلومايكروسوفت وأمازون ويتم استخدامها بشكل شائع من قبل األفراد والشركات.

**.**2 **التخزين السحابي الخاص** :وهي خدمات تقدمها الشركات المتخصصة في تقديم خدمات التخزين السحابي لألفراد والشركات الصغيرة والمتوسطة.

**.**3 **التخزين السحابي الخاص باألعمال :**وهي خدمات تستخدمها الشركات الكبيرة والمؤسسات وتتضمن خدمات تخزين البيانات وحلول النسخ االحتياطي واالستعادة.

**.**4 **التخزين السحابي االجتماعي :**وهي خدمات تتيح للمستخدمين حفظ الملفات والصور والفيديوهات ومشاركتها مع الأصدقاء والعائلة.

**.**5 **التخزين السحابي المجاني :**وهي خدمات تقدمها بعض الشركات مجانا للمستخدمين ولكن مع حدود في سعة التخزين، وهي تستخدم عادة من قبل الأفراد.

#### **مميزات التخزين السحابي:**

.1 تدفع لما تستخدمه فقط. .2 ال تحتاج الشركات إلى شراء عتاد جديدة - قرص صلب جديد مثال، وبذلك تقلص حجم قسم تكنولوجيا المعلومات لديها. .3 تقلل من تكاليف صيانة البيانات، كالنسخ االحتياطي وصيانة البيانات. .3 مرونة عالية في المساحة تستطيع زيادة أو تقليل المساحة بدون الحاجة إلى شراء أقراص صلبة جديدة. .4 سهولة مشاركة الملفات عبر وسائط التواصل المتعددة .5 سهولة إدارة الملفات والبيانات عبر تطبيقات متاحة ومزامنتها على عدة أنظمة ومنها الهواتف

.6 التطوير والتحديث المستمر من قبل مزود الخدمة.

#### **أشهر مزودي خدمة التخزين السحابي**

هناك العديد من مزودي خدمة التخزين السحابي المشهورين، ومن بينهم:

<mark>Google Drive :</mark>وهو خدمة التخزين السحابي التي تقدمها شركة جوجل وتتيح للمستخدمين تخزين الملفات والمستندات والصور والفيديوهات والبريد اإللكتروني وغيرها.

OneDrive : وهو خدمة التخزين السحابي التي تقدمها مايكروسوفت وتتيح للمستخدمين تخزين الملفات والمستندات والصور والفيديوهات والبريد اإللكتروني وغيرها. ICloud وهو خدمة التخزين السحابي التي تقدمها شركة أبل وتتيح للمستخدمين تخزين الملفات والصور والفيديوهات والنسخ االحتياطي لألجهزة. Dropbox : وهو خدمة التخزين السحابي التي تسمح للمستخدمين بتخزين الملفات والمستندات والصور والفيديوهات ومشاركتها مع اآلخرين. Box : وهو خدمة التخزين السحابي التي تستخدمها الشركات والمؤسسات وتتيح للمستخدمينتخزين ومشاركة الملفات والمستندات والصور والفيديوهات. Azure : هو منصة حوسبة سحابية ومجموعة خدمات يقدمها مايكروسوفت .يتيح للمستخدمين بناء ونشر وإدارة التطبيقات والخدمات من خالل شبكة مايكروسوفت العالمية لمراكز البيانات .يوفر Azure مجموعة واسعة من الخدمات، بما في ذلك األجهزة االفتراضية وقواعد البيانات والتخزين والتحليالت والذكاء االصطناعي وخدمات اإلنترنت األشياء .(IoT( كما يدعم Azure العديد من لغات البرمجة واألدوات واألطر، مثل NET. و Java و Pythonو .js.Node تم تصميم Azure لتكون مرنة وآمنة وموثوقة بشكل كبير، ويستخدمها األفراد والشركات الناشئة والشركات في جميع أنحاء العالم لتلبية احتياجاتهم في الحوسبة السحابية